# **Topos - Uma Ferramenta para Levantamento Automático de Topologia**

Mário Luiz Moura Júnior (1,2) Márcio Luiz Bunte de Carvalho<sup>(1)</sup> Mário Fernando Montenegro Campos<sup>(1,2)</sup>

(1) **Departamento de Ciência da Computação**

Instituto de Ciências Exatas Universidade Federal de Minas Gerais 31270-901 - Av. Antônio Carlos 6627 - Belo Horizonte - MG

## (2) **Centro de Gerência e Operação**

Rede Internet Minas Instituto de Ciências Exatas Universidade Federal de Minas Gerais 31270-901 - Av. Antônio Carlos 6627 - ICEX - Sala 2001 - Belo Horizonte - MG

E-mail: mjunior@redeminas.br / mlbc@dcc.ufmg.br / mario@redeminas.br

### **Resumo**

A visualização da topologia de uma rede é de fundamental importância no seu gerenciamento. Os softwares existentes no mercado para a plataforma Solaris são de utilização restrita e apresentam imagens não otimizadas de topologia. Este artigo traz um estudo de softwares disponíveis no mercado e apresenta uma nova ferramenta que a partir de dados colhidos via SNMP (Simple Network Management Protocol) [1] gera imagens otimizadas da topologia, disponibilizadas através de uma interface WWW (World Wide Web).

#### **Abstract**

The visualization of the topology of computer networks plays a fundamental role in their management. Software solutions commercialy available for the Solaris operating system present drawbacks such as restrict utilization and present non-optimized images of topologies. This paper presents an overview of available software packages and describes the design and implementation of a new tool. This tool retrieves network data through SNMP [1] and generates optimized images of topologies. These images are then made available through a WWW browser.

### **1. Introdução**

O crescimento da área de redes de interconexão de computadores e a sua rápida evolução tecnológica implicaram numa série de desafios, tais como:

- Integração de dispositivos de diferentes fabricantes e protocolos.
- Determinação de rotas de menor custo e maior desempenho.

• Necessidade de um aproveitamento racional dos recursos de hardware e software.

Especificamente, a gerência de redes de computadores tem como objetivos controlar, administrar e monitorar eficientemente os recursos de hardware e software em um ambiente computacionalmente distribuído. A gerência, quanto aos

 <sup>\*</sup> Trabalho financiado pela FAPEMIG através do convênio Rede Internet Minas entre FAPEMIG, SECT e UFMG.

<sup>\*</sup> Aluno de graduação do DCC/UFMG durante a execução do projeto. Atualmente, analista de sistemas do convênio Rede Internet Minas.

aspectos funcionais, pode ser dividida em cinco áreas: gerência de configuração, de contabilização, de desempenho, de falhas e de segurança[1].

O processo de expansão e/ou manutenção de uma rede é realizado a partir da avaliação criteriosa dos dados obtidos através da gerência de desempenho e de configuração.

A análise da topologia exerce papel fundamental no gerenciamento de uma rede, sendo de vital importância para eventuais alterações no seu projeto.

A visualização gráfica e instantânea dos diversos eventos (entrada / saída de máquinas na rede, linhas disponíveis, etc), auxiliam o administrador na tomada de decisões, tais como: isolamento rápido de eventuais falhas, divisão da rede em subredes, previsão de capacidade, etc. Portanto, uma ferramenta de topologia, que consiga mostrar eficientemente a rede e seus diversos componentes torna-se vital à administração e gerência da rede.

As ferramentas de gerência devem, na medida do possível, ser acessadas a partir de todas as máquinas da rede. Aplicações que apresentam interface WWW (World Wide Web) são independentes da plataforma de acesso, apresentam grande facilidade de uso e permitem a visualização remota do processamento realizado. Em função destes fatores, temos que os browsers WWW são a base ideal para ferramentas de gerência de rede.

Neste artigo são apresentados um estudo de ferramentas existentes no mercado para a plataforma Solaris quanto a aspectos de levantamento automático de topologia e uma nova ferramenta de levantamento de topologia com interface WWW para redes que utilizam o modelo de gerenciamento Internet.

O artigo apresenta na seção 2 uma revisão dos softwares Sun Net Manager e Tkined. Na seção 3 é apresentada a descrição da ferramenta desenvolvida neste projeto - Topos. Na seção 4 é apresentado um estudo comparativo entre a ferramenta Topos e os softwares Sun Net Manager e Tkined. Finalmente, na seção 5 são apresentadas as conclusões e direções futuras para o projeto.

### **2. Revisão dos softwares pesquisados**

Foram analisados os pacotes de software Tkined [11] e Sun Net Manager(SNM) [14], ambos para a plataforma Solaris. Estes softwares são plataformas de gerência de rede e possuem inúmeras funções não disponíveis na ferramenta gerada neste trabalho. Várias destas funções deverão ser acrescentadas em futuras versões da ferramenta. Durante a análise será dada ênfase aos aspectos de levantamento automático de topologia.

Os softwares de gerência de redes devem apresentar algumas características básicas:

• Confiabilidade: os dados e resultados obtidos devem corresponder ao real estado da rede.

• Facilidade de uso: o software dever ser de fácil utilização e os dados gerados devem ser disponibilizados de forma a facilitar o seu entendimento.

• Desempenho: os resultados devem ser disponibilizados em tempo hábil de modo que eventuais mudanças no estado da rede possam ser detectadas. Além disso, o tráfego gerado pelos softwares não deve exercer influência no desempenho da rede gerenciada.

• Independência de plataforma: o software e/ou resultados provenientes devem ser facilmente disponibilizados para plataformas diferentes da qual este foi projetado originalmente.

#### **2.1 Confiabilidade**

Os dados gerados pelo Tkined e SNM quanto a aspectos de levantamento e visualização da topologia eventualmente apresentam resultados incorretos. Este fato é atribuído à heurística utilizada por estes softwares na recuperação dos dados.

A recuperação dos dados nestes softwares apresenta duas fases:

- Determinação das máquinas ativas na rede.
- Determinação da função das máquinas (host ou roteador).

A determinação das máquinas ativas da rede é feita a partir da contactação dos endereços válidos da rede.

O processo de determinação da função das máquinas é feito a partir da verificação do caminho dos pacotes na rede. Um problema encontrado no SNM e Tkined é a determinação incorreta da função das máquinas. Considere, por exemplo, a comunicação entre duas máquinas. As máquinas contidas no caminho entre estas serão consideradas roteadores. A informação retornada por esta abordagem não é confiável já que existe a possibilidade de alguns roteadores não participarem do roteamento entre as máquinas da rede e a máquina onde a ferramenta de gerência estiver sendo executada. Estes roteadores não visitados serão erroneamente classificados como hosts.

#### **2.2 Facilidade de Uso**

O SNM e o Tkined foram projetados originalmente para o ambiente X11 e herdam um conjunto de benefícios característicos de ambientes gráficos: interface intuitiva, facilidade de aprendizado, etc. Além disso, permitem a obtenção simultânea da topologia de diferentes redes. O SNM apresenta o incoveniente de não gerar automaticamente a ligação entre redes adjacentes.

Ambos apresentam como características negativas:

• Imagens não otimizadas de topologia: as imagens geradas não apresentam otimização, cabendo ao usuário a tarefa de organizar manualmente a disposição das máquinas.

• Disposição de sub-redes em barramento único: Redes que apresentem máscara de sub-rede não nula são dispostas incorretamente em barramento único. Esta característica dificulta a visualização de backbones em estrela com divisão de endereços em sub-redes.

• Replicação de máquinas: Os softwares representam graficamente todos os números IP ativos da rede. Esta característica é desejável para o monitoramento da rede, mas dificulta a visualização, já que máquinas que apresentam mais de um número IP aparecem replicadas na imagem da rede (Figura 1 e Figura 2).

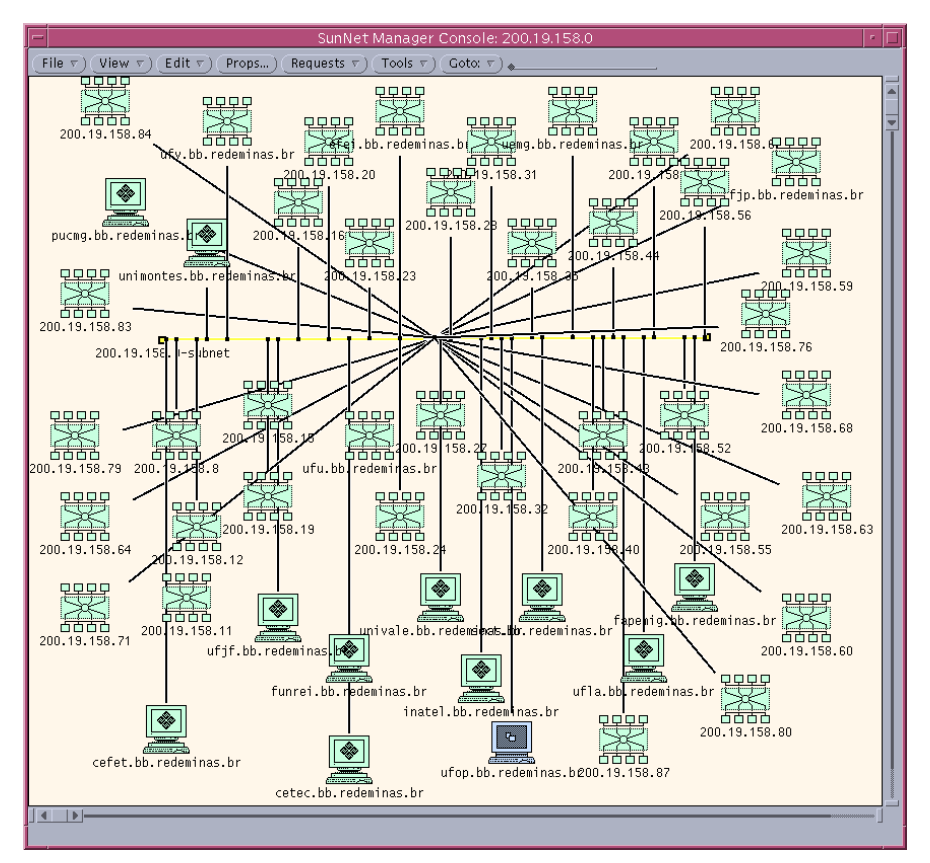

Figura 1 - Backbone da Rede Internet Minas gerado pelo Sun Net Manager

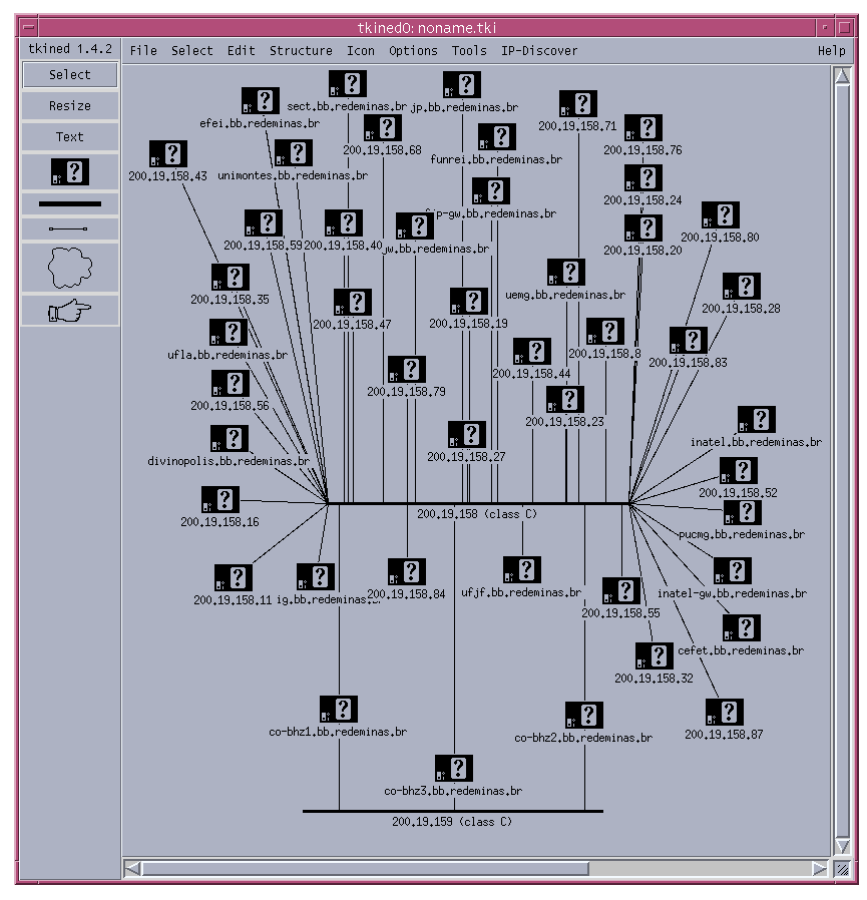

Figura 2 - Backbone da Rede Internet Minas gerado pelo Tkined

#### **2.3 Independência de Plataforma**

Como mencionado anteriormente, os softwares SNM e Tkined foram projetados originalmente para o ambiente X11. Esta característica limita a utilização do SNM e Tkined a máquinas Unix, fato que dificulta a utilização remota.

A utilização de um browser WWW como console de gerência de rede provê independência de plataforma de acesso e facilidade de utilização remota. Os softwares analisados ainda não oferecem interface WWW. Quando da submissão deste artigo, a Sun anunciava para meados de 1997 o seu produto para gerência baseado em WWW (Solstice Domain Manager) [10].

Embora, esteja disponível a versão beta de um plug-in para o Netscape desde outubro de 1996 que permite a execução de aplicações originalmente escritas em TCL/TK [9], o conjunto de instruções utilizados por este plug-in é restrito e não permite a execução do Tkined. Para que possa ser executado, é necessária a migração do código do Tkined para o conjunto de instruções suportado pelo plug-in.

## **3. Topos - Uma Ferramenta para o Levantamento Automático de Topologia**

A ferramenta de levantamento automático de topologia Topos [15] surgiu da necessidade de monitorar e visualizar o backbone da Rede Internet Minas e a rede interna do DCC/UFMG.

A ferramenta Topos foi desenvolvida com os seguintes objetivos:

1. Possibilitar o gerenciamento remoto: a interface da ferramenta foi disponibilizada originalmente em WWW, de modo que o administrador possa ter acesso aos dados mesmo que fisicamente distante da rede gerenciada.

2. Facilitar a visualização e dimensionamento da rede: os dados obtidos pela ferramenta foram dispostos de modo que o administrador tenha total visibilidade da sua rede.

3. Modularidade: a ferramenta foi projetada de forma modular, podendo ser facilmente expandida. Os sub-sistemas que a compõem foram projetados de maneira independente um dos outros.

4. Determinar a topologia da rede de maneira rápida e eficiente utilizando e otimizando, quando necessário, algoritmos já existentes.

#### **3.1 Dificuldades envolvidas**

A obtenção automática de topologia apresenta dificuldades na determinação das máquinas ativas da rede e na geração da imagem.

A determinação das máquinas ativas pode ser feita de três maneiras distintas que apresentam características positivas e negativas[2]:

• Envio de um broadcast SNMP(Simple Network Management Protocol) solicitando que todas as máquinas da rede se identifiquem. Esta abordagem não garante que todas as máquinas da rede responderão à chamada SNMP, gerando assim uma imagem incorreta da rede.

• Envio de um pacote ICMP ECHO sequencialmente a todos endereços possíveis da rede. Esta abordagem funciona perfeitamente para redes de tamanho moderado, porém para redes com maior número de máquinas (classes A e B) os tempos necessários para o processamento e obtenção da resposta e a super utilização dos recursos da rede a tornam inviável.

• Utilização da capacidade de monitoração passiva de um dispositivo RMON (Remote Network Monitoring) que permite a detecção de outros dispositivos a partir do endereço contido nos pacotes por estes enviados. Esta abordagem é a mais confiável, embora seja a menos utilizada em função dos custos envolvidos na aquisição de dispositivos RMON.

Para facilitar a visualização, a imagem gerada deve apresentar um mínimo de cruzamentos entre as linhas que a compõem. Considerando um grafo onde as máquinas são os nodos e as conexões as arestas, temos que o problema de desenhar a rede será equivalente ao problema de desenhar um grafo não planar com o mínimo de cruzamentos entre as arestas [3]. Tal problema é considerado NP-Difícil e a obtenção da solução ótima é computacionalmente intensiva.

Existe outra dificuldade associada a visualização da topologia. Os conceito de "melhor imagem" ou "imagem bela" são subjetivos. Cada usuário tem uma opinião diferente em relação a imagem disponibilizada pela ferramenta.

#### **3.2 Descrição alto nível da solução adotada**

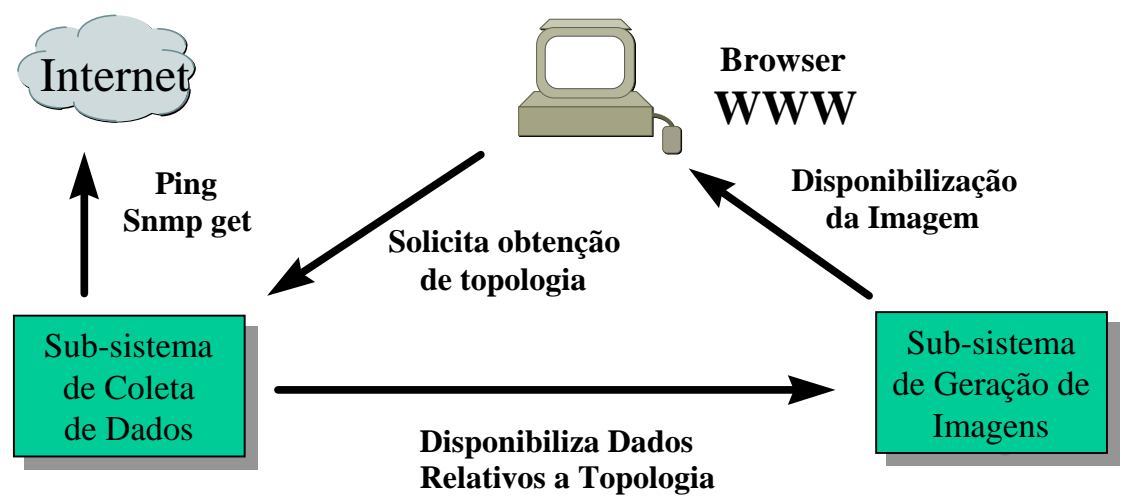

A ferramenta Topos tem a seguinte estrutura:

Figura 3 - Esquema básico da ferramenta de levantamento automático de topologia Topos

O sub-sistema de coleta dos dados determina as máquinas ativas das redes, suas funções e a distribuição lógica. O sub-sistema também gera a base de dados utilizada pelo sub-sistema de geração de imagens.

O sub-sistema de geração de imagens processa os dados contidos na base de dados e gera as imagens da topologia. O sub-sistema de geração de imagens utiliza duas abordagens diferentes para a geração das imagens.

#### **3.3 Implementação**

A ferramenta Topos foi desenvolvida em Perl5 utilizando o pacote CMU-SNMP [13] e a extensão SNMP Perl para a aquisição dos dados junto a MIB (Management Information Base).

A linguagem Perl, apesar de apresentar desempenho inferior em relação a linguagens não interpretadas, tem características que justificam a sua utilização:

• Facilidade de utilização e de desenvolvimento de protótipos: a linguagem, apesar de simples, apresenta um conjunto completo de funções (manipulação de strings, gráficos, matemáticas, etc) que facilitam o desenvolvimento de aplicações.

• Integração com o sistema operacional: a linguagem Perl oferece um conjunto de funções que permite a utilização total dos recursos disponibilizados pelo sistema.

• Facilidade no desenvolvimento de scripts CGI: os scripts expandem a funcionalidade das páginas WWW. O Perl provê meios para o rápido desenvolvimento destes.

O pacote CMU-SNMP implementa todo o conjunto de operações SNMP. A extensão SNMP-Perl compatibiliza as operações fornecidas pelo CMU-SNMP com a linguagem Perl.

### **3.3.1 Sub-sistema de coleta dos dados:**

### **Informação de Gerenciamento**

O sub-sistema de coleta utiliza os seguintes dados armazenados na MIB II [1] para a obtenção da topologia da rede:

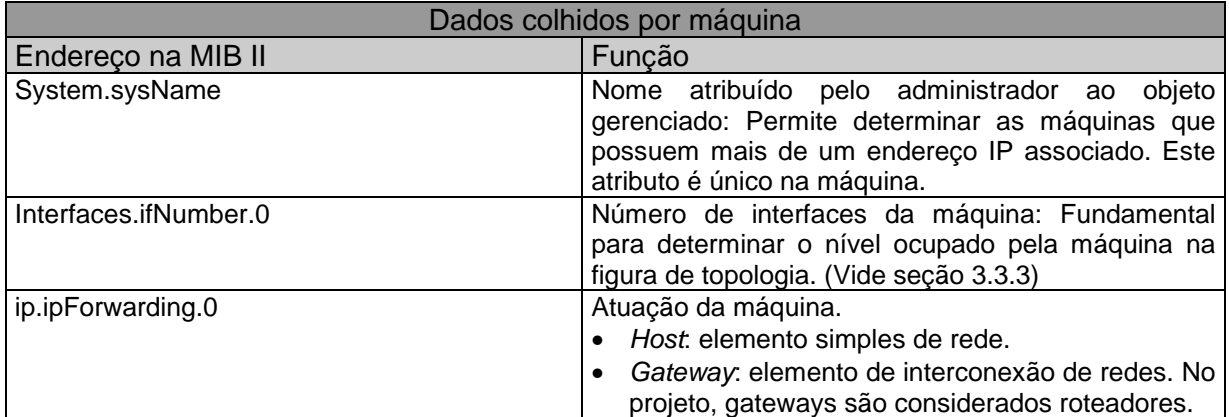

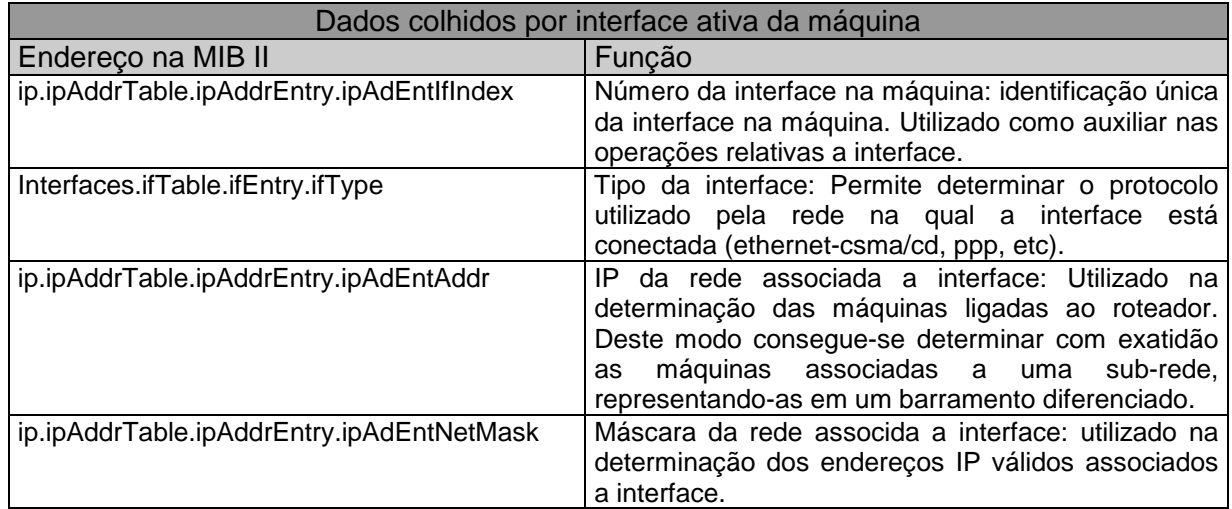

#### **Algoritmo**

O algoritmo utilizado na coleta de dados tem o objetivo de minimizar o número de acessos a rede e com isso evitar um overhead de pacotes de informação de gerência no tráfego global.

A heurística adotada na determinação das máquinas ativas é baseada no envio sequencial de pacotes ICMP ECHO a todos os endereços válidos da rede. Essa abordagem apesar de apresentar custo elevado no levantamento de topologia de redes classe A ou B, foi adotada em função da facilidade de implementação, da grande confiabilidade dos resultados e do desempenho adequedo no levantamento simultâneo da topologia de um número pequeno de redes (Na presente implementação, o número de topologias de redes levantadas simultâneamente foi limitado a 10).

Basicamente, o usuário define as redes a serem pesquisadas e as respectivas máscaras de sub-rede. Envia-se um pacote ICMP ECHO a cada um dos endereços válidos das redes. Os endereços que responderem a chamada serão considerados ativos. Para cada um dos endereços ativos, realizam-se chamadas SNMP com o objetivo de determinar a unicidade e função da máquina (host ou roteador). Para cada um dos roteadores determinados, as interfaces são percorridas com o objetivo de determinar ligações entre redes e a localização de possíveis sub-redes.

O algoritmo pode ser melhor visualizado abaixo:

*Para cada uma das redes indicadas pelo usuário Determinar todas as máquinas ativas Para cada uma das máquinas detectadas Buscar o nome da máquina na MIB. Se não obtiver resposta nome = IP atuação = host Fim se Senão se o nome não é repetido Determinar função da máquina Se a máquina for um roteador Para cada uma das interfaces Buscar o tipo, máscara e ip da sub-rede associada Se a sub-rede associada não tiver sido cadastrada Armazenar as máquinas ativas pertencentes a esta Fim se Fim para Fim se Fim senão Fim para Fim para*

#### **3.3.2 Estrutura da base de dados**

A base de dados armazena os dados obtidos pelo sub-sistema de coleta de dados e é formada por um arquivo contendo a configuração das máquinas e por um arquivo contendo a configuração das redes.

O arquivo de configuração das máquinas apresenta a seguinte estrutura:

Nome do objeto gerenciado - Função - Número de portas

Onde:

• Nome do objeto gerenciado: descrição da máquina obtida na chamada SNMP. Caso a máquina não responda a chamada, atribui-se o respectivo número IP.

• Função: função da máquina na rede. A máquina pode ser classificada com roteador (router) ou host.

• Número de portas: número de interfaces da máquina.

O arquivo de configuração das redes apresenta a seguinte estrutura:

Tipo - Número IP - Máquinas

Onde:

• Tipo: tipo (classificação) da rede. Exemplo: CSMA/CD, PPP, etc. Esta classificação é definida na MIB II.

- Número IP: endereço da rede.
- Máquinas: máquinas pertencentes a rede.

### **3.3.3 Sub-sistema de geração de imagens**

#### **Algoritmos**

Foram adotadas duas abordagens com o objetivo de gerar figuras de fácil entendimento:

- Geração da imagem como árvore n-ária.
- Geração da imagem a partir do seu centro.

Nas duas abordagens, a imagem é gerada a partir da rede primária, que apresenta o maior número de portas de roteadores.

#### **Geração da imagem como árvore n-ária**

O algoritmo cria a imagem a partir do topo e representa as redes em diferentes níveis. O nível 0 corresponde a rede primária. O nível 1 corresponde às redes diretamente ligadas aos roteadores do nível 0. O nível 2 corresponde às redes diretamente ligadas aos roteadores do nível 1 e assim sucessivamente. O algoritmo é descrito em seguida:

```
Leia os arquivos de configuração
Determina-se a rede primária
Inicializa-se o nível 0 da árvore com a rede primária
Nível = 1Enquanto existirem redes não acrescentadas a árvore
   Enquanto existirem redes não acrescentadas a árvore e adjacentes ao nível n-1
      Acrescentar ao nível n
   Fim enquanto
   Nível = Nível + 1
Fim enquanto
```
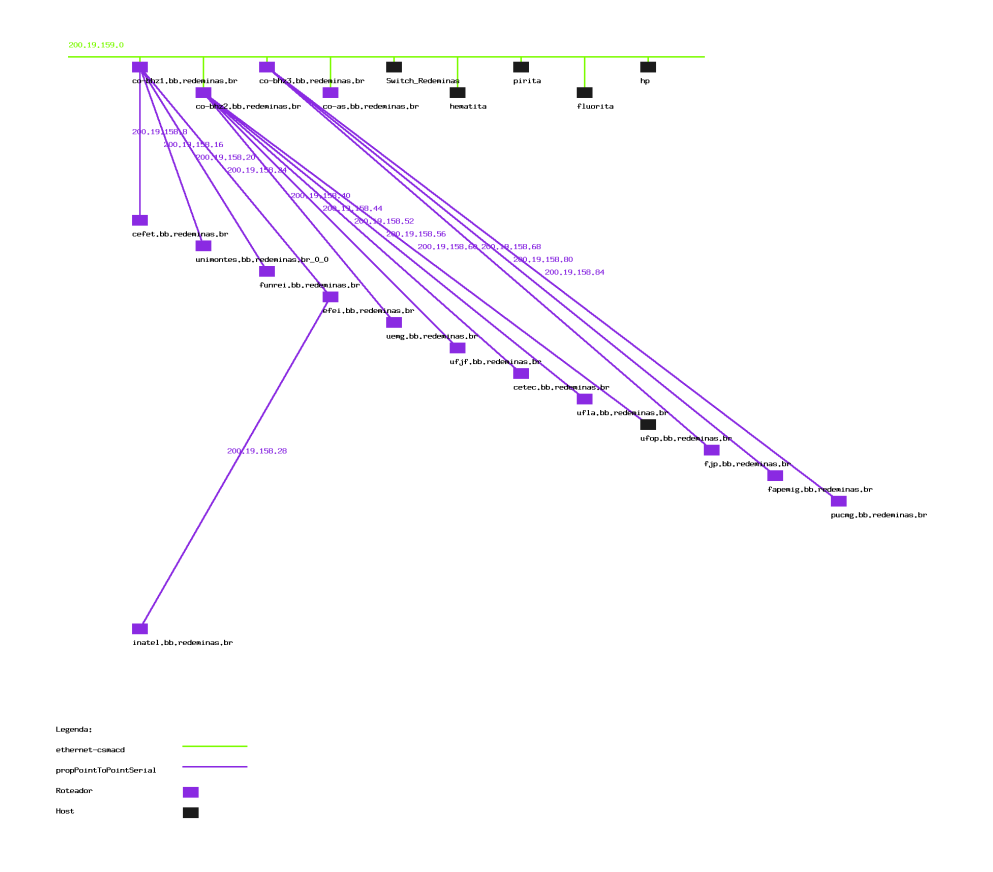

Figura 4 - Imagem do backbone da Rede Internet Minas obtido a partir do algoritmo de geração da imagem como árvore n-ária

A figura 4 apresenta a topologia do backbone da Rede Internet Minas. A rede no alto da imagem é a rede primária do backbone. A imagem apresenta de maneira diferenciada os diversos protocolos, roteadores e hosts. São apresentados também o número IP associado a cada sub-rede.

#### **Geração da imagem a partir do seu centro**

O algoritmo adotado cria a imagem a partir do seu centro. A rede primária é determinada e representada no centro da imagem. As redes adjacentes são representadas alternadamente nas metades superior e inferior. As redes adjacentes a estas são representadas na mesma metade das redes a que estão ligadas. O algoritmo é descrito em seguida:

*Leia os arquivos de configuração Determina-se a rede primária Inicializa-se o nível 0 da árvore com a rede primária Alterna-se entre os níveis -1 e 1 as redes adjacentes a rede primária. Nível = -2 Enquanto existirem redes adjacentes às do nível n + 1 não acrescentadas Para cada uma das redes não acrescentadas Acrescentar ao nível n Fim para Nível = Nível - 1 Fim Enquanto Nível = 2 Enquanto existirem redes adjacentes às do nível n - 1 não acrescentadas Para cada uma das redes não acrescentadas Acrescentar ao nível n Fim para Nível = Nível + 1 Fim Enquanto*

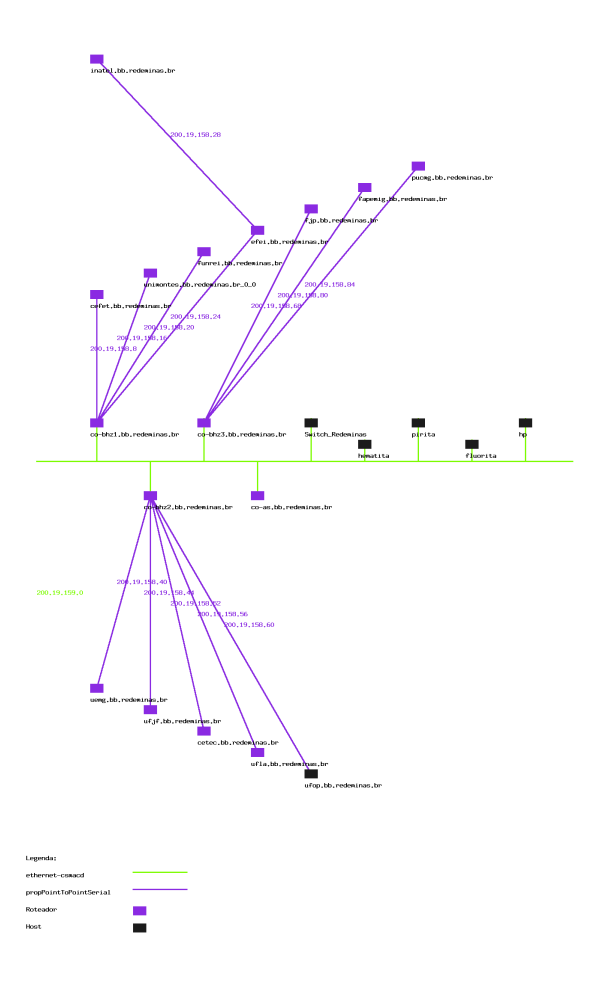

Figura 5 - Imagem do backbone da Rede Internet Minas obtido pelo algoritmo de geração da imagem a partir do seu centro

A figura 5 apresenta a mesma rede do item anterior porém utilizando o algoritmo de geração da imagem a partir do seu centro. A rede central apresenta o maior número de portas de roteadores. As demais convenções são idênticas as da figura 4. O administrador deve escolher a imagem mais satisfatória.

### **4. Análise Comparativa**

A ferramenta desenvolvida durante o projeto foi comparada com os softwares SNM e Tkined. Os quesitos observados foram os mesmos da seção 2.

#### **4.1 Confiabilidade**

Os dados gerados pela ferramenta Topos apresentam confiabilidade maior que os gerados pelo Tkined e SNM desde que todos os roteadores da rede tenham agentes SNMP instalados e respondendo.

O esquema de determinação da função (roteador ou host) das máquinas no SNM e no Tkined está baseado no caminho dos pacotes na rede. Esta abordagem, como já foi mostrado no item 2.1 não é totalmente confiável.

A ferramenta Topos realiza uma chamada SNMP em cada uma das máquinas da rede e determina em função dos dados obtidos a função da máquina. A abordagem é mais confiável porém não funcionará corretamente se os agentes SNMP não responderem a chamada.

Uma outra opção seria a utilização de uma abordagem mista, onde o método baseado no caminho dos pacotes seria utilizado nas máquinas não identificadas pelo método baseado em chamadas SNMP. Esta abordagem não foi adotada em função das dificuldades de implementação e da possibilidade de falha em alguns casos.

#### **4.2 Facilidade de Uso**

A ferramenta Topos, o SNM e o Tkined foram projetados com interface gráfica e apresentam grande facilidade de uso. O SNM e o Tkined apresentam como vantagens:

- Capacidade de editar e criar imagens.
- Possibilidade de visualizar hierarquicamente os roteadores.

As imagens de topologia geradas pela ferramenta Topos são de visualização e interpretação mais fácil já que:

- São soluções heurísticas.
- Máquinas que apresentam mais de um número IP não são replicadas.

A ferramenta Topos apresenta vantagem ainda no quesito descoberta de várias redes simultâneamente, já que as ligações entre estas são feitas automaticamente.

#### **4.3 Independência de Plataforma**

A interface WWW garante a ferramenta independência de plataforma de acesso . A ferramenta Topos pode ser utilizada à partir de micro-computadores, estações e etc. A ferramenta Topos apresenta flexibilidade de uso superior às dos softwares em questão.

## **5. Conclusões e direções futuras**

Os testes realizados com a ferramenta Topos atestaram a sua capacidade e eficiência no levantamento automático de topologia.

A disponibilização da ferramenta Topos em WWW garantiu um grau elevado de flexibilidade. Além disso, a utilização de uma interface gráfica garantiu uma maior facilidade de uso e interpretação mais apurada dos resultados.

A comparação entre a ferramenta Topos e os softwares SNM e Tkined revelou diversas virtudes e problemas:

• As imagens geradas pela ferramenta Topos apresentam maior facilidade de visualização. Porém o SNM e o Tkined permitem a edição por parte do usuário. Tal função obrigatoriamente deve ser acrescentada em futuras versões da ferramenta.

• O SNM e o Tkined além do levantamento de topologia agregam funções de controle e monitoração. Estas funções futuramente serão agregadas à ferramenta Topos, ampliando a sua funcionalidade.

Alguns problemas foram observados e merecem uma breve discussão:

• Desempenho mediano: geralmente, os algoritmos têm tempos de execução compatíveis com o volume de dados. Alguns problemas ocorrem quando o número de máquinas sem agente SNMP cresce. O tempo necessário para expirar a validade da requisição SNMP é elevado e implica em grande atraso na execução do programa. Com o objetivo de melhorar o desempenho seria interessante pesquisar uma solução ótima para o problema do tempo de espera. Este tempo deve ser longo o suficiente para garantir a obtenção de resposta de máquinas ligadas por linhas de comunicação de baixa velocidade. Além disso, a execução da coleta de dados em paralelo poderia agilizar todo o processo, sendo futuramente interessante a adoção de threads.

• Não aproveitamento de topologias já levantadas: A ferramenta não aproveita os dados obtidos em outras pesquisas de topologia, deste modo independentemente de outros levantamentos de topologia já terem sido feitos este é novamente refeito. Seria interessante adotar futuramente um modelo que aproveitasse informações obtidas na topologia anteriormente pesquisada, agilizando o processo do novo levantamento e reduzindo o tráfego gerado pela ferramenta na rede.

• Sobrecarga no servidor: a geração das imagens é computacionalmente intensiva. O servidor tem a sua carga elevada durante o processamento das imagens de topologia. Seria interessante futuramente migrar a ferramenta para JAVA, dividindo assim os custos de processamento com o cliente.

• Dificuldades na geração das imagens: o problema de desenhar a topologia de uma rede com o mínimo de cruzamentos entre as linhas que a compõem é NP-Difícil. Na medida em que o número de redes envolvidas cresce a vizualização torna-se mais difícil. Seria interessante adotar representações tridimensionais, topologias hierárquicas e desenhos particionados.

## **Agradecimentos**

Os autores gostariam de agradecer João Galdino Mello de Souza, Rafael Guilherme Rodrigues da Silva e Cássio Pennachin pelas contribuições nas diversas etapas do trabalho.

## **6. Bibliografia**

[1] Stallings, William. SNMP, SNMPv2 and CMIP: The Practical Guide to Network Management Standard. Addison Wesley, 1993

[2] Waldbusser. Steven L. Exposing the Myths About Autotopology. The Simple Times, Volume 1, Number 1, 1992

[3] C. F. X. de Mendonça N., H. A. D. do Nascimento. Sinergia em Desenho de Grafos Usando Springs e Pequenas Heurísticas. Anais / XXIII Seminário Integrado de Software e Hardware, 1996

[4] Carvalho, Tereza Cristina de Melo de Brito. Arquitetura de Redes de Computadores. Sociedade Brasileira para Interconexão de Sistemas Abertos. Makron Books, 1994

[5] Comer, D.E. Internetworking with TCP/IP - Vol 1 - Principles, Protocols and Architecture. Second Edition. Prentice-Hall International, 1991

[6] International Organization for Standardization / International Eletrotechnical Committee. "Information technology - Open Systems Interconnection Reference Model - Part 1: Basic Reference Model (Revision of First Edition - ISO 7498:1984)". Draft International Standard ISO/IEC DIS 7498-1, 1992

[7] Stevens, W. Richard. TCP/IP Illustrated: Volume 3. Addison Wesley, 1994

[8] Tanenbaum, Andrew S. Computer Networks. Second Edition. Prentice-Hall International, 1989

[9] Simeonides, Alex. Web News. Web Server Magazine (September / October), 1996

[10] Snell, Monica. Administração baseada na Web. Lan Times (Volume 2 / Número 7 / Outubro), 1996

[11] J. Schonwalder, H. Langendorfer. How To Keep Track of Your Network  $Configuration.$  Proc.  $7<sup>th</sup>$  Conference on Large Installation System Administration, 1993

[12] O Tkined pode ser encontrado no ftp anônimo: ftp.smli.com

[13] O pacote CMU-SNMP pode ser encontrado no ftp anônimo:ftp.cs.cmu.edu

[14] Sun Net Manager 2.2.3 - Reference Manual. Sun Microsystems, 1995

[15] A ferramenta Topos pode ser encontrada em http://www.redeminas.br/topos

[16] Even, Simon. Graph Algorithms. Computer Science Press, 1979